マイナポータル申請画面までのながれ

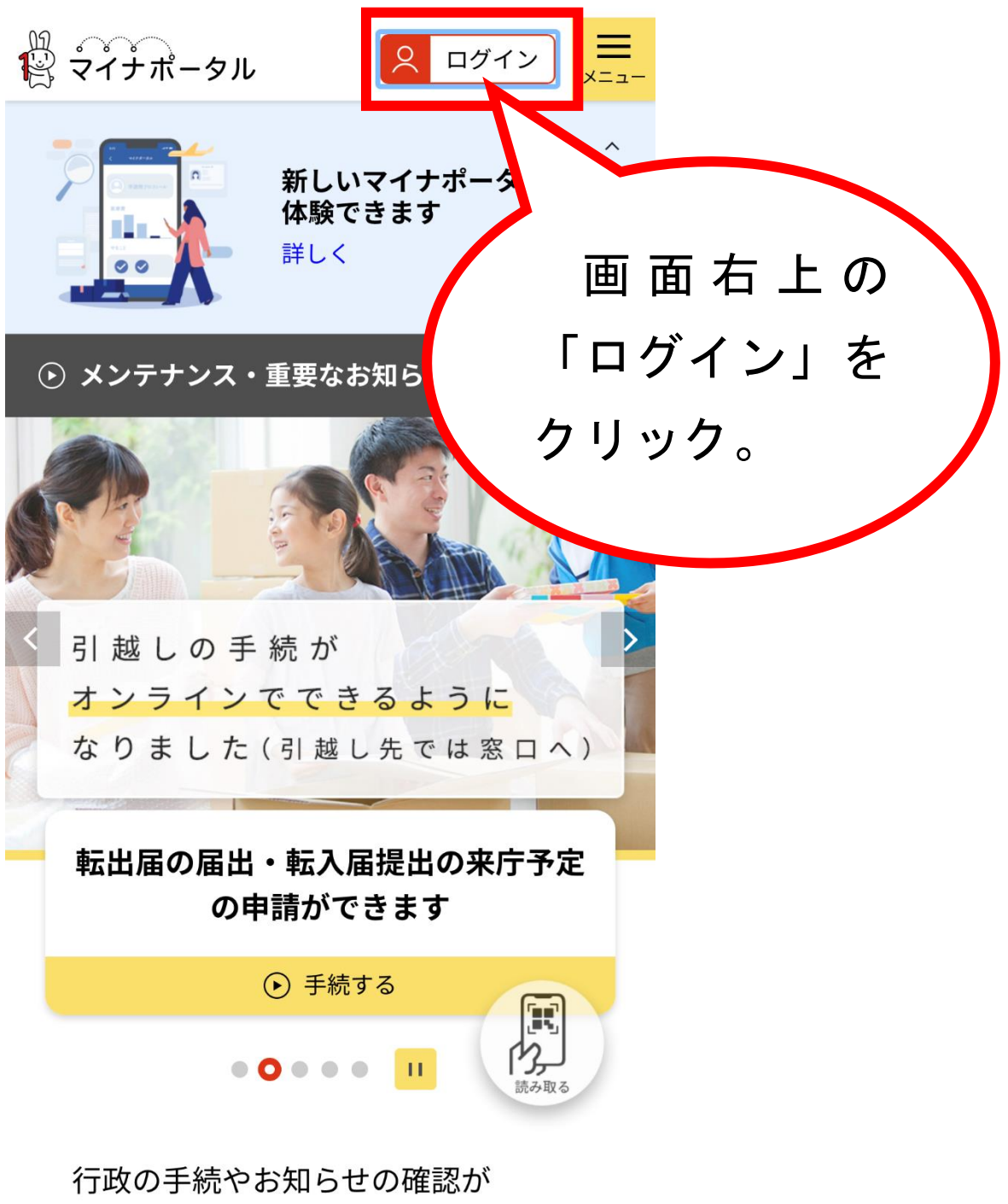

オンラインで利用可能です!

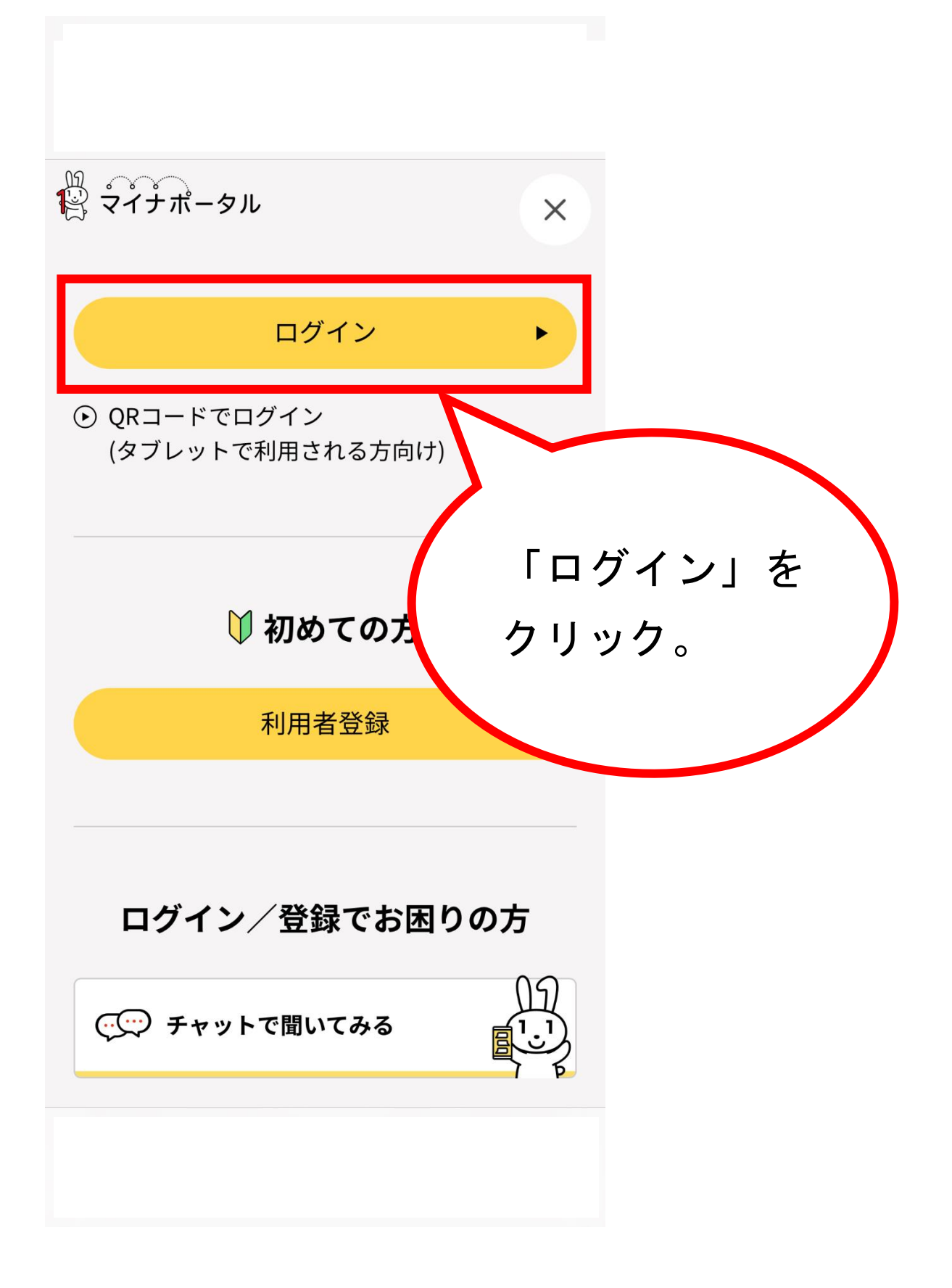

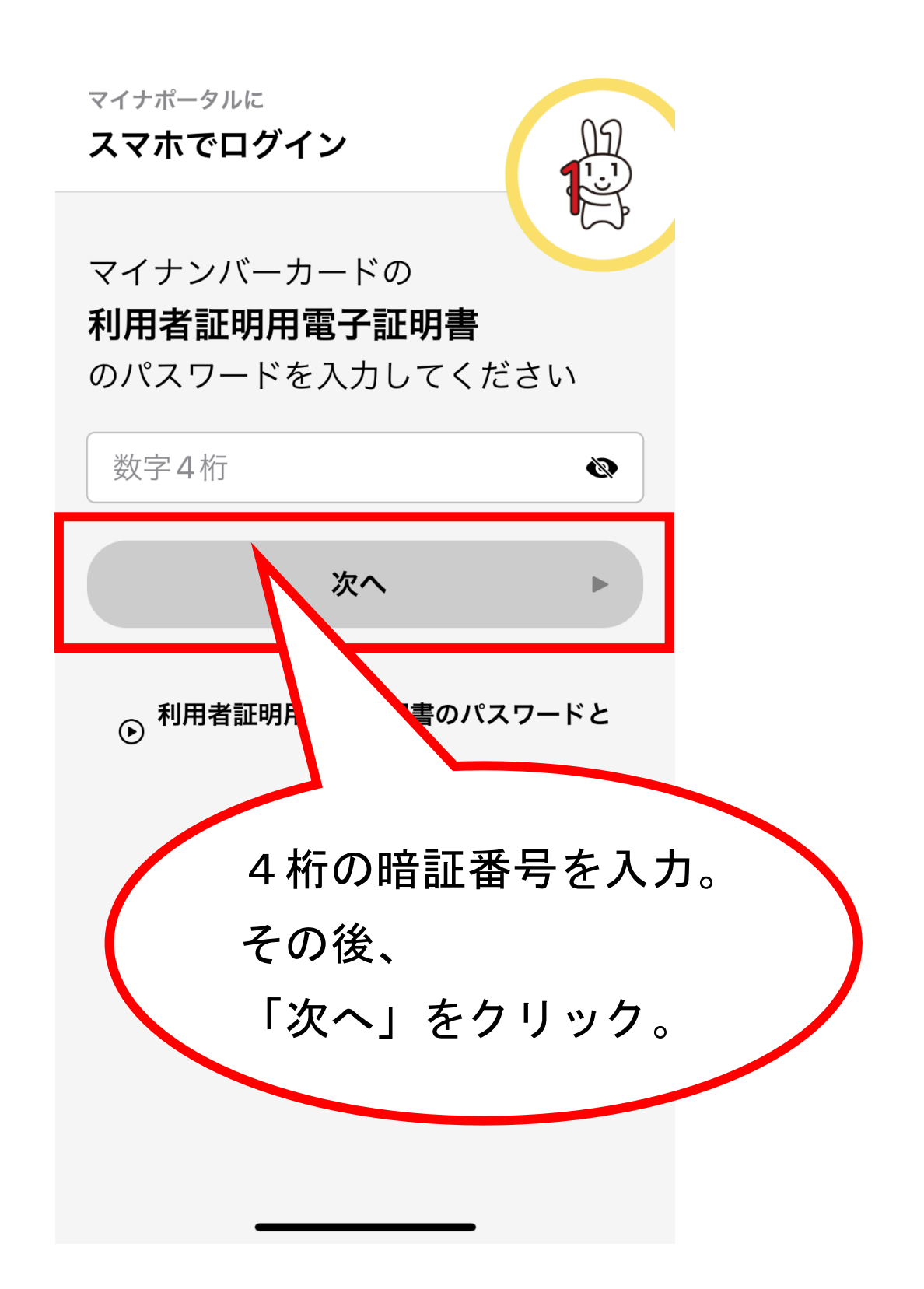

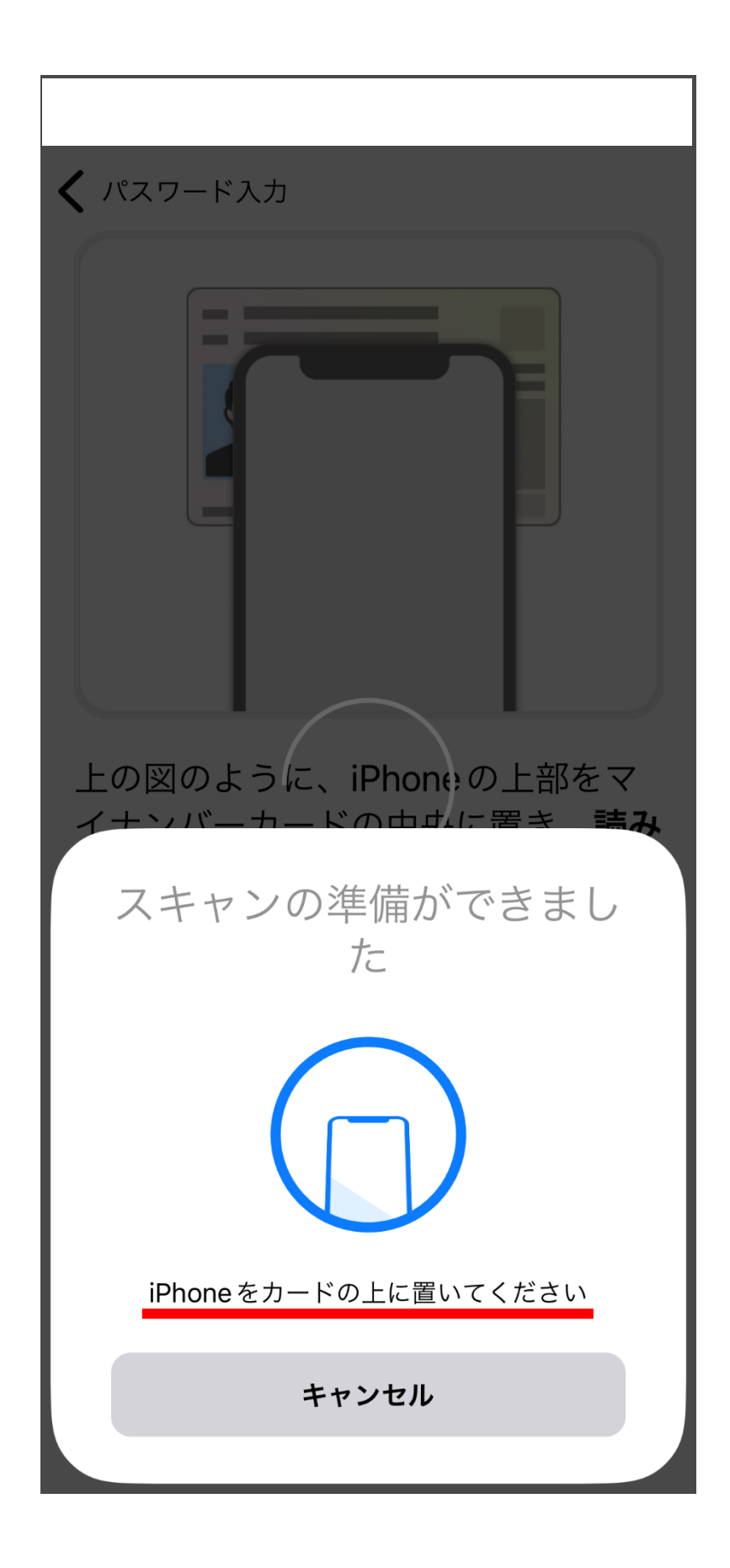

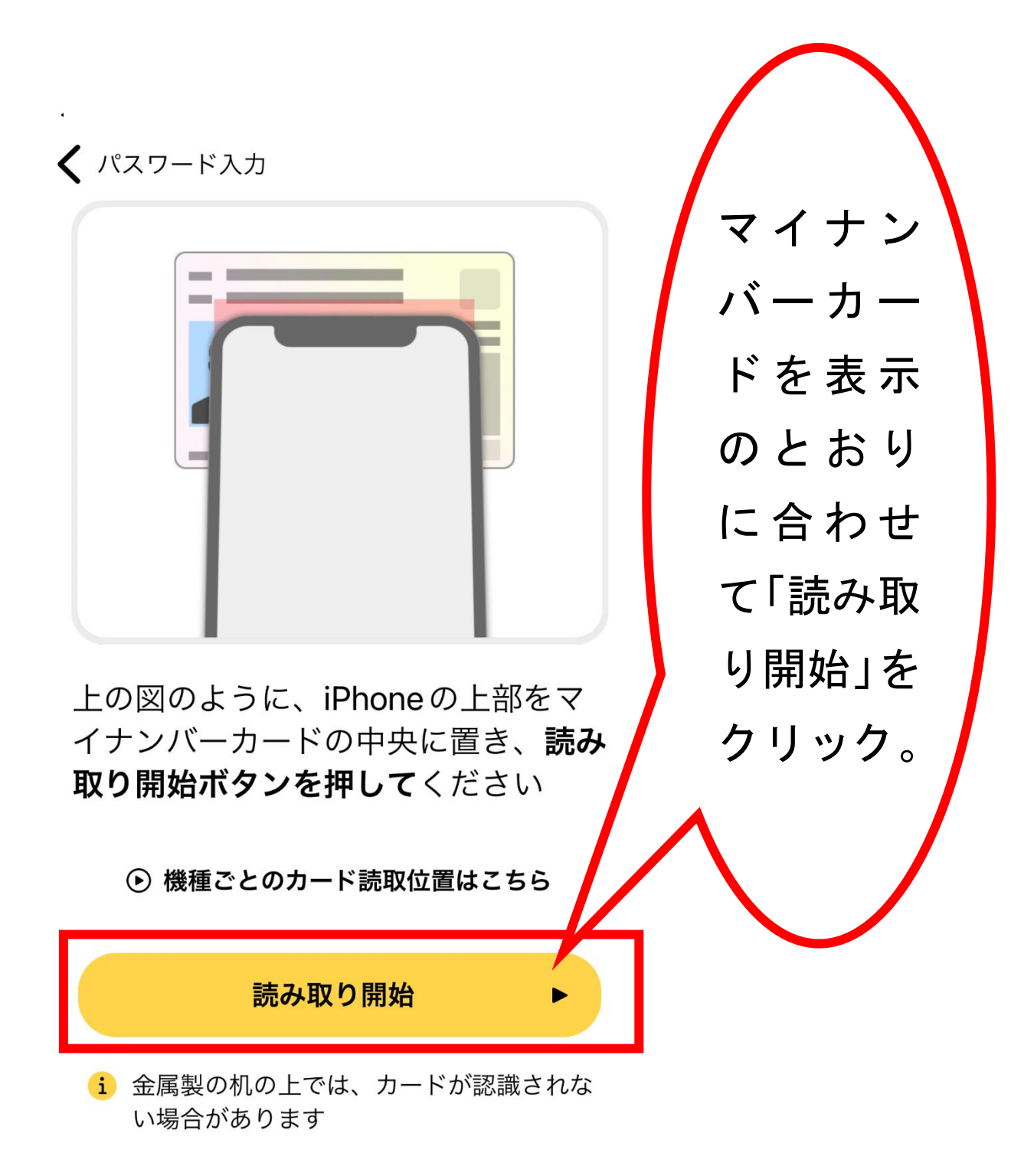

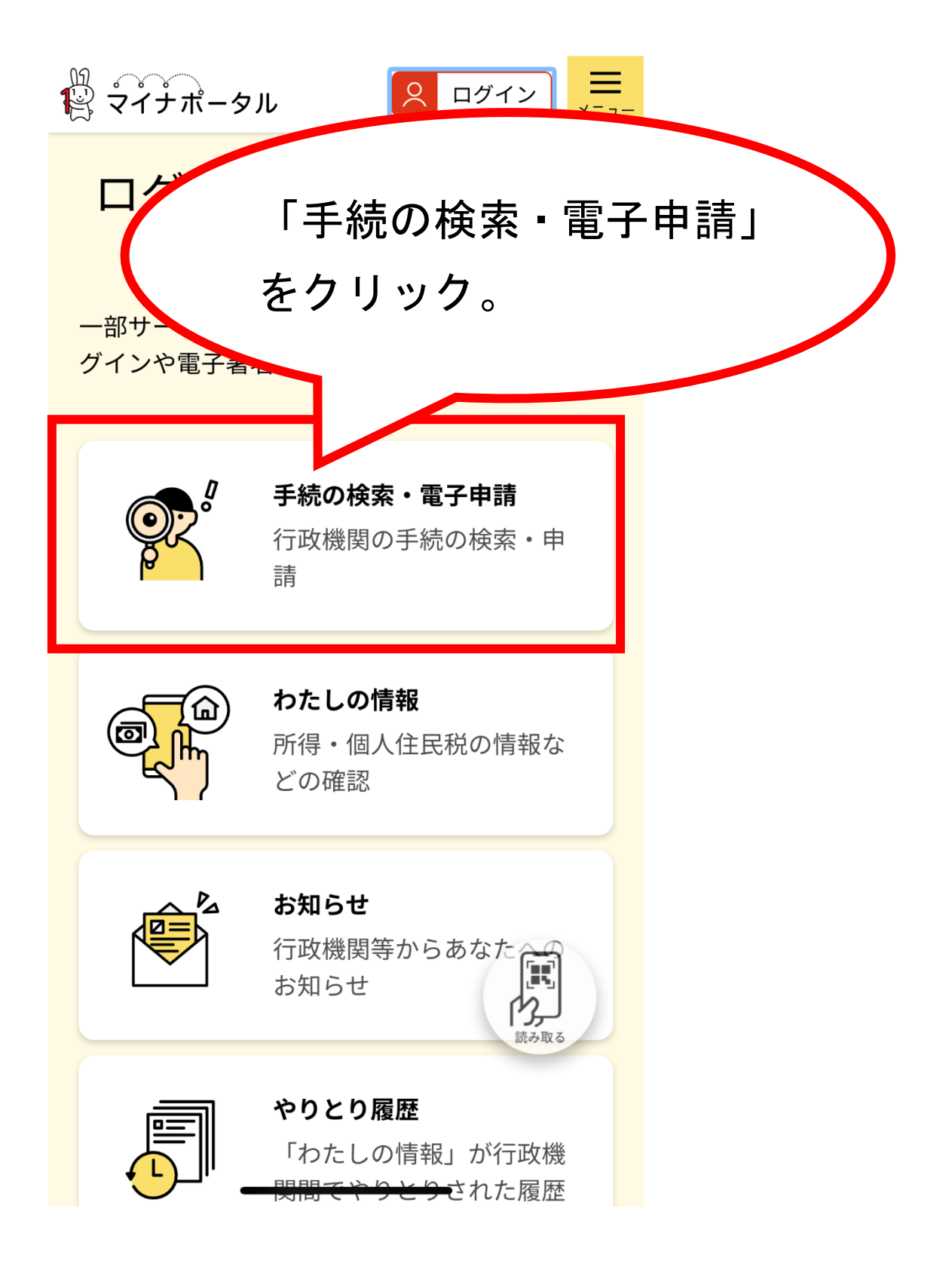

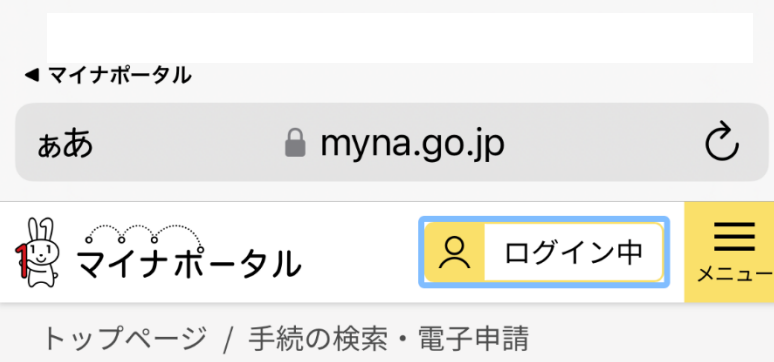

手続の検索・電子申請

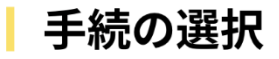

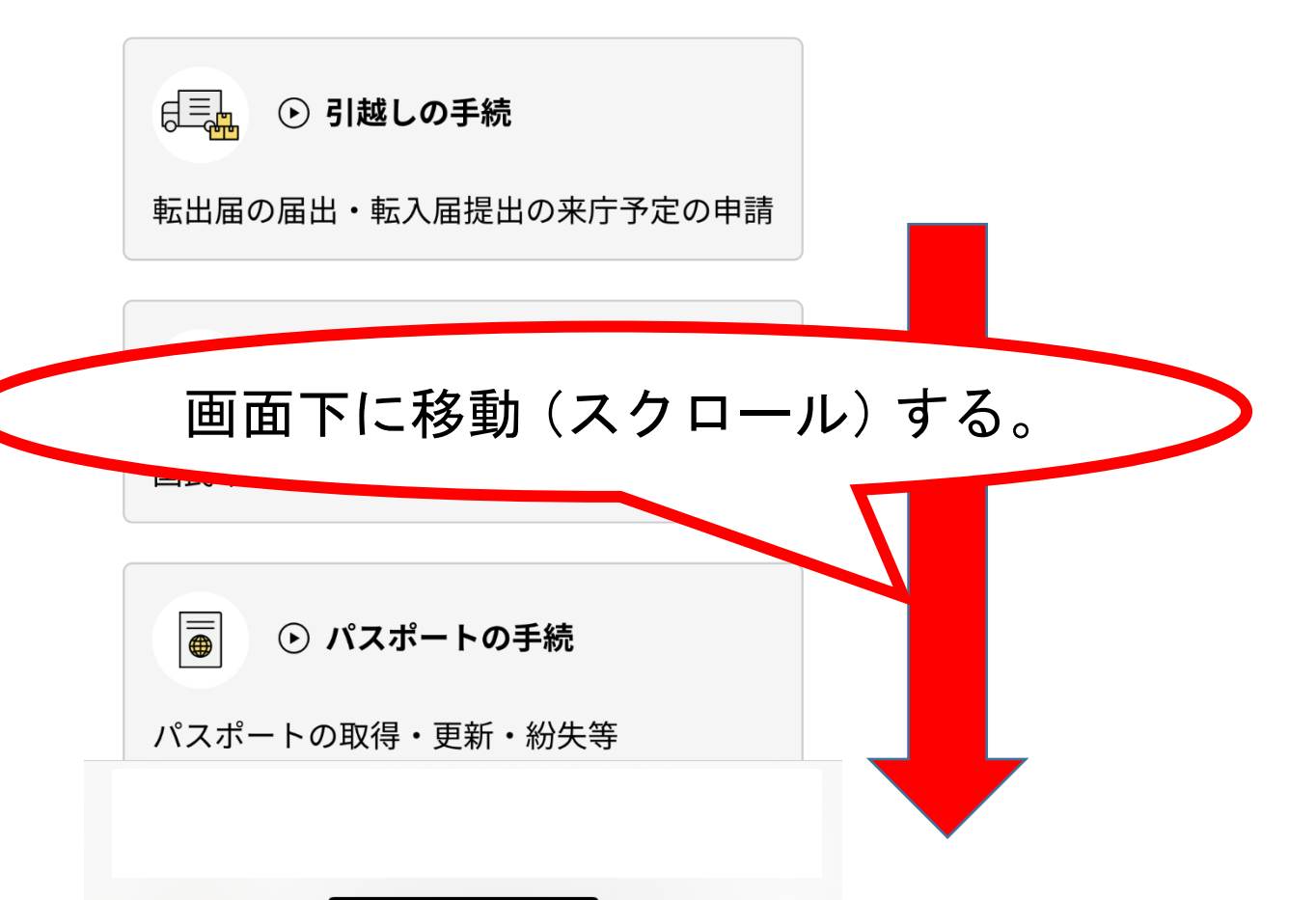

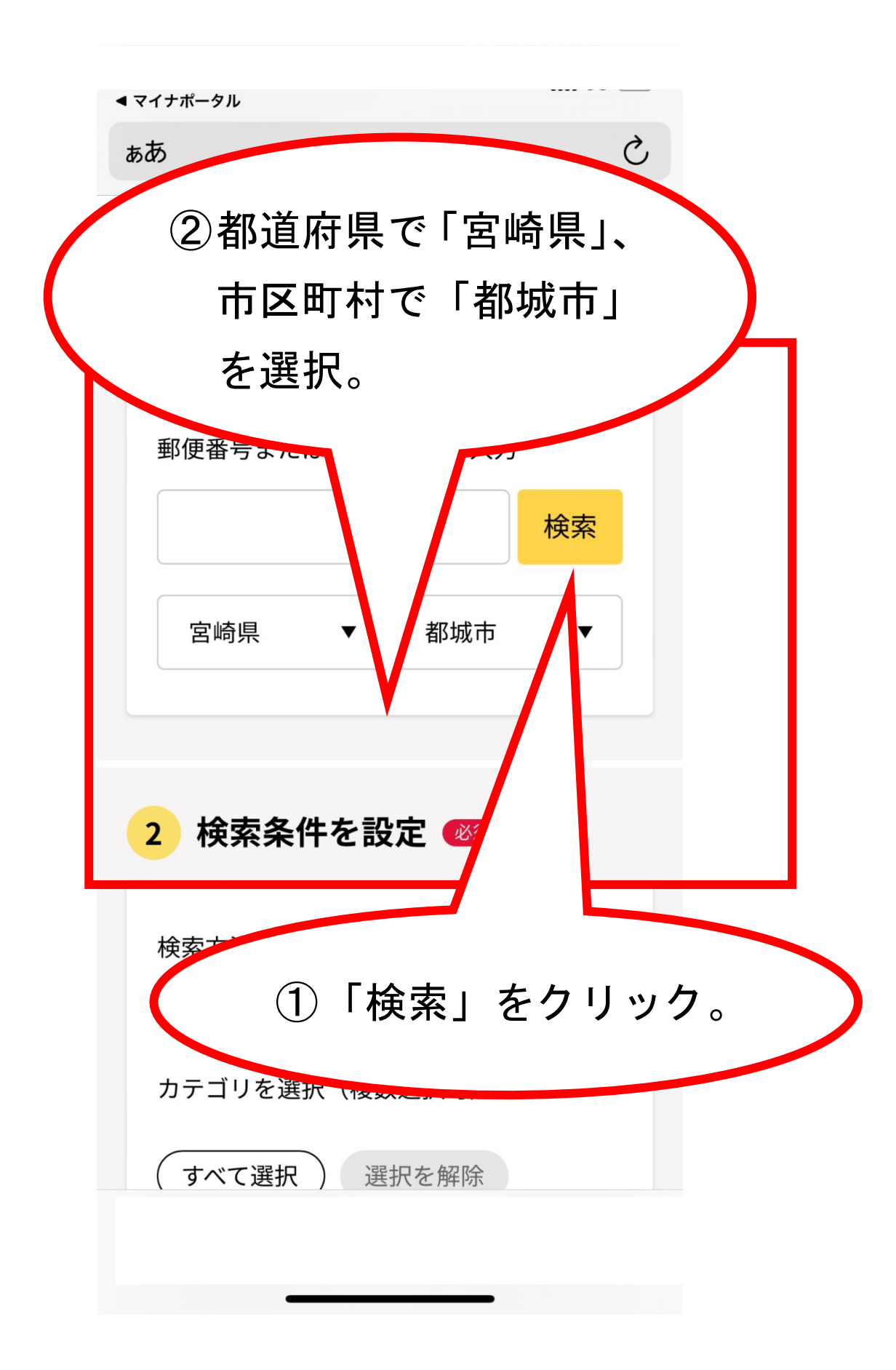

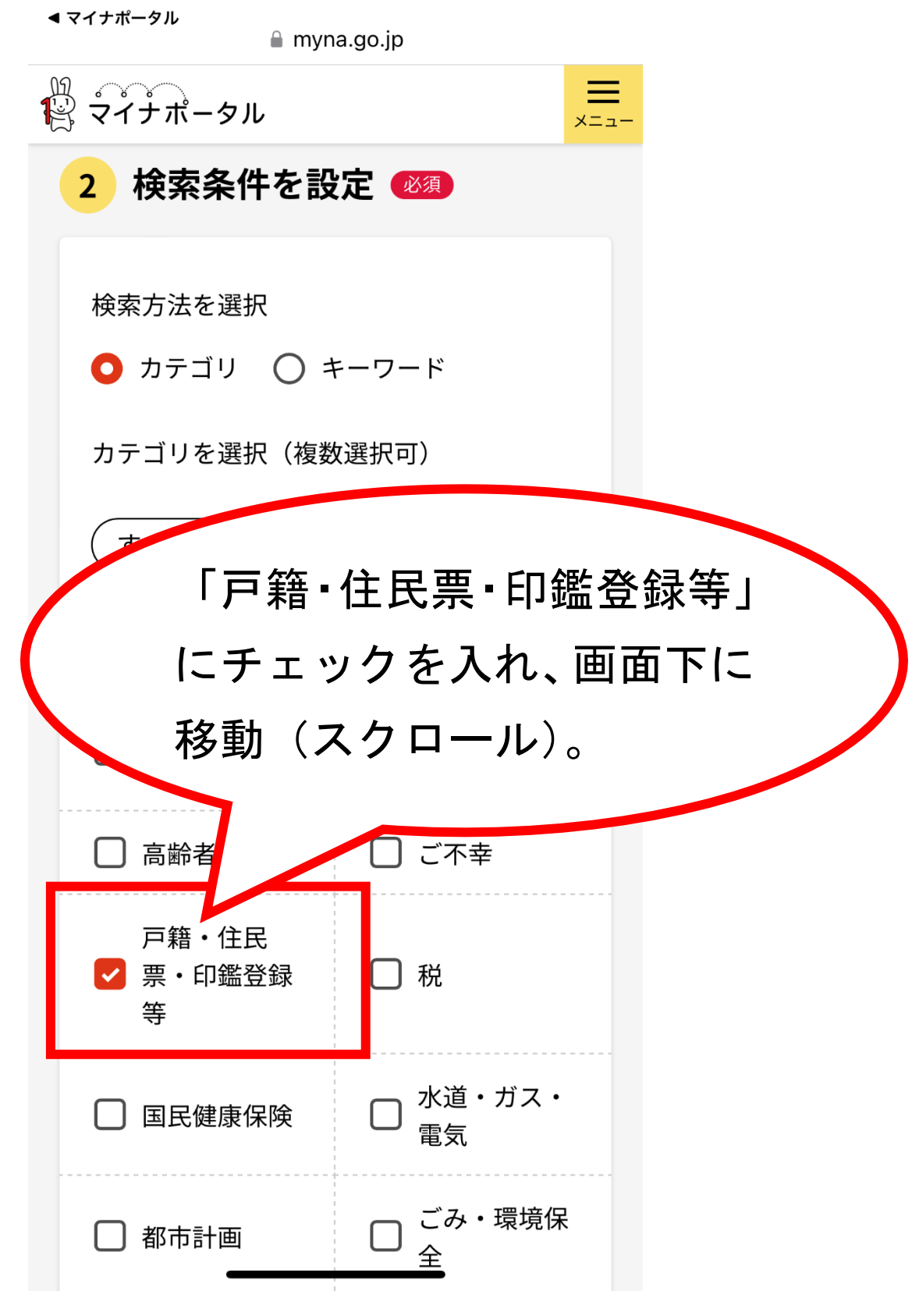

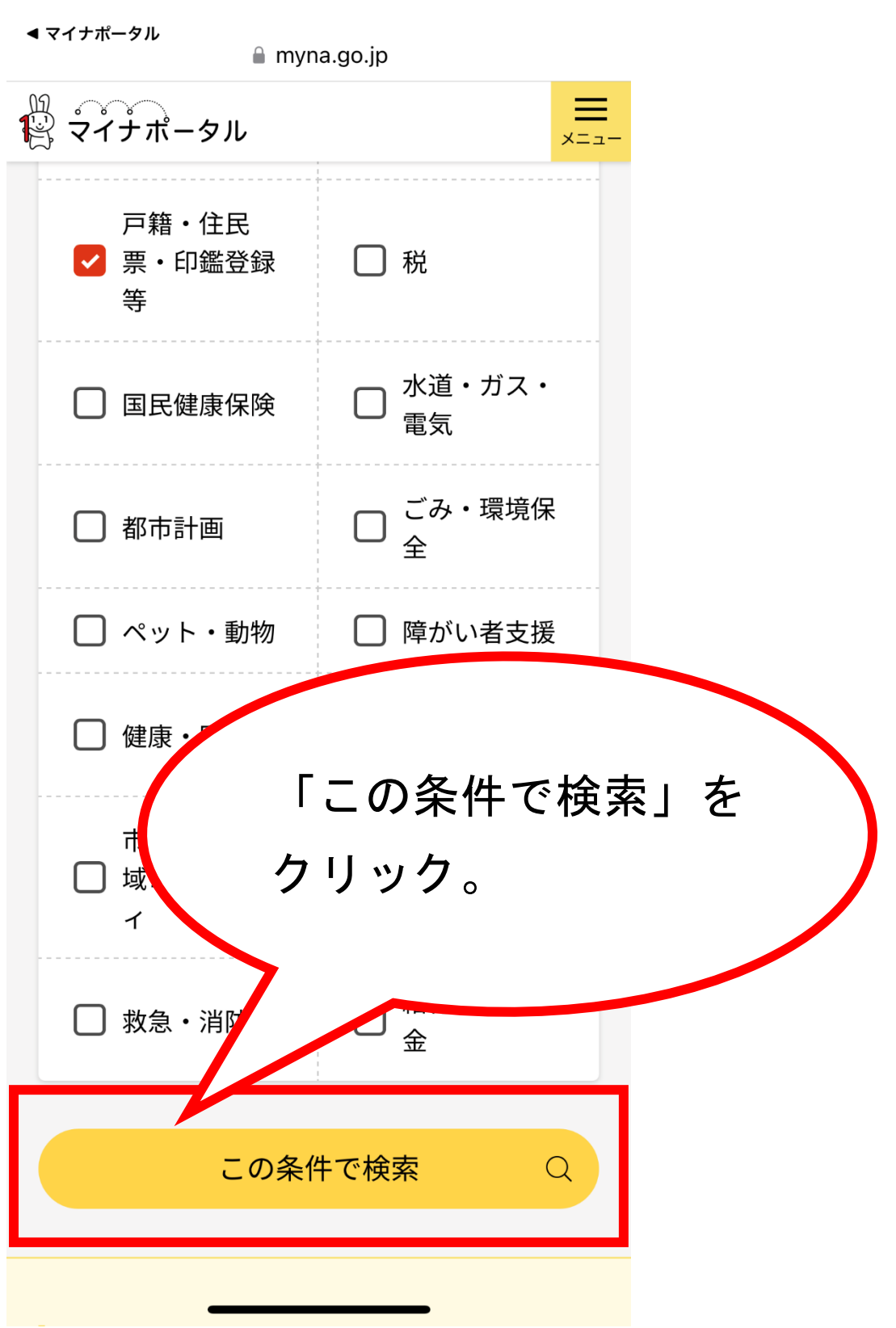

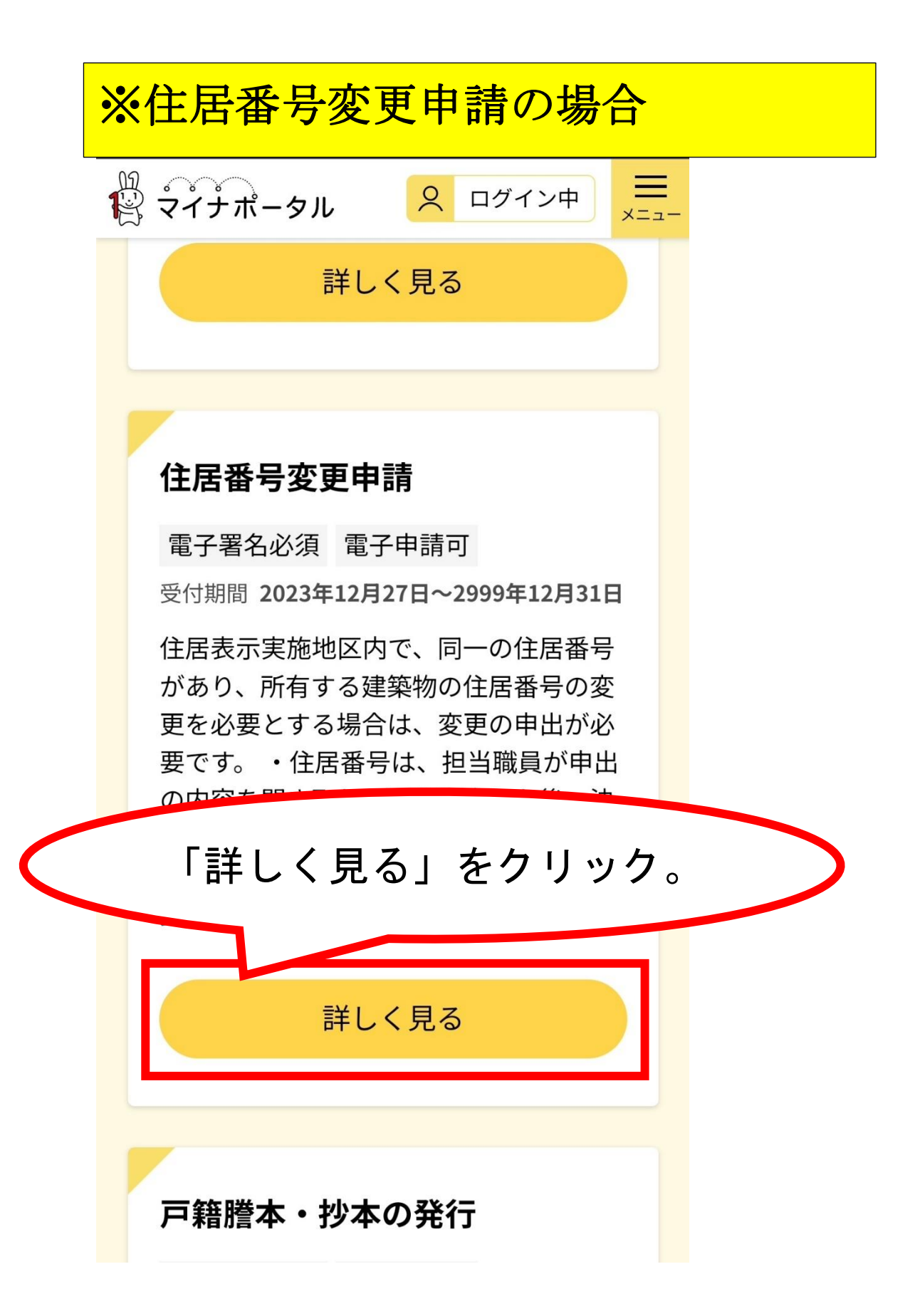

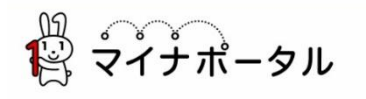

 $\equiv$ <sub>x=1</sub>.

宮崎県都城市

# 住居番号変更申請

⊕ オンライン申請

□ 電子署名必須

## 制度

住民基本台帳

#### 対象

住居表示実施地区内の建築物の所有者、 管理者、占有者

#### 手続を行う人

住居表示実施地区内の建築物の所有者、 管理者、占有者

# 申請する

#### ■ 概要

住居表示実施地区内で、同一の住居番号があ り、所有する建築物の住居番号の変更を必要 とする場合は、変更の申出が必要です。

• 住居番号は、担当職員が申出の内容を聞き 取り、現地調査した後、決定します。

・住居番号変更後は、個人番号カードや運転 免許証や保険証等の住所変更の手続きをする 必要があります。

### ■ 手続に必要な持ちもの

マイナンバーカード

# • 所管部署

都城市地域振興部市民課 TEL: 0986-23-2128

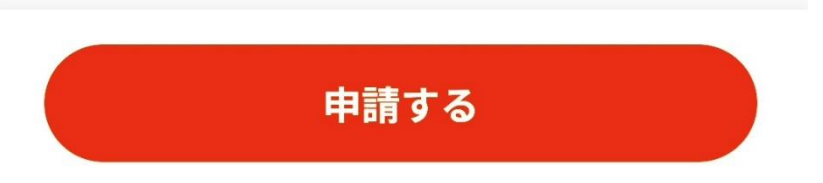

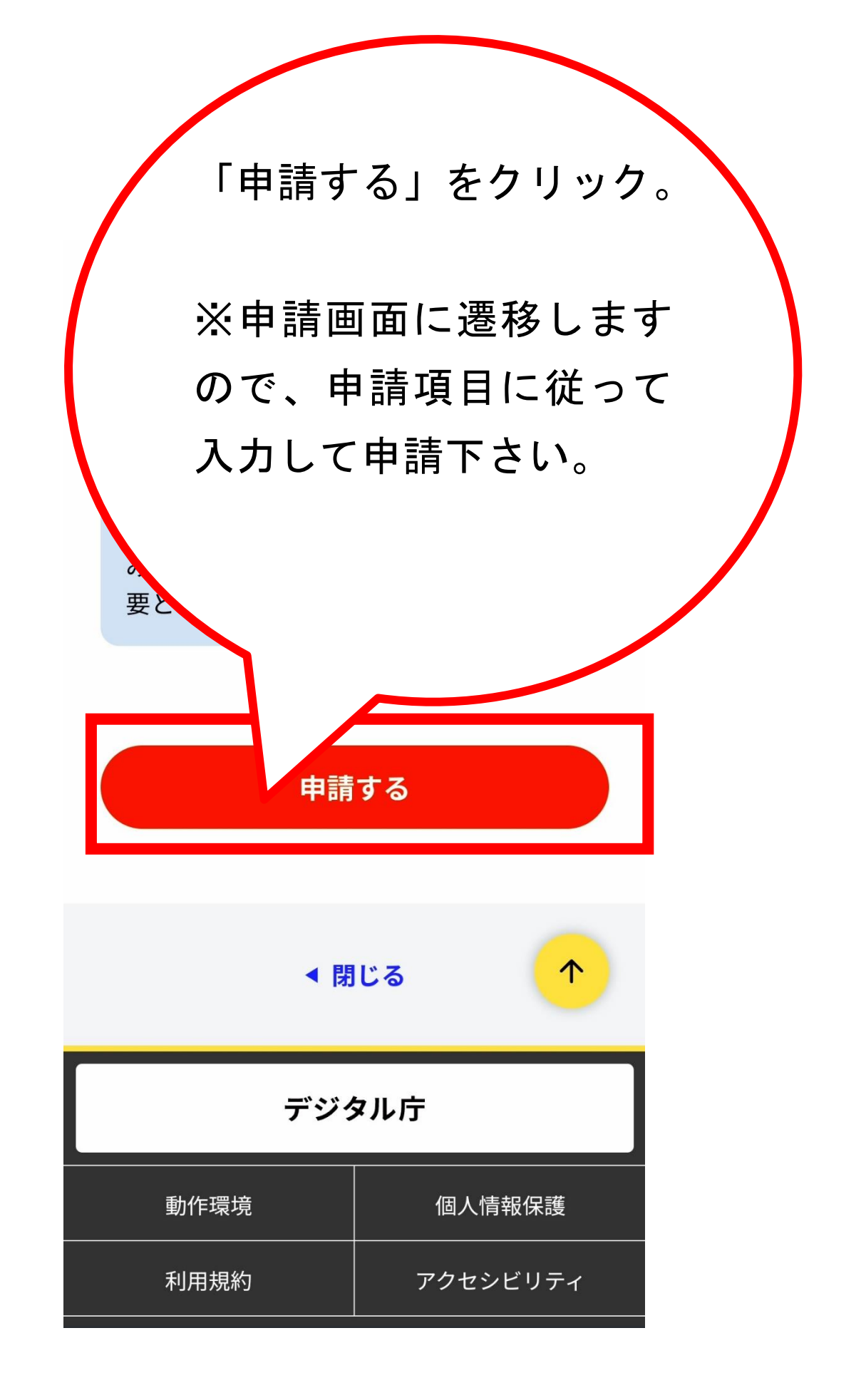